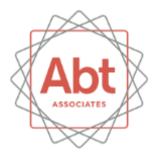

# **Solvent Emissions Tool**

Demonstration for EPA's Emissions Inventory Conference April 13, 2015

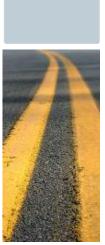

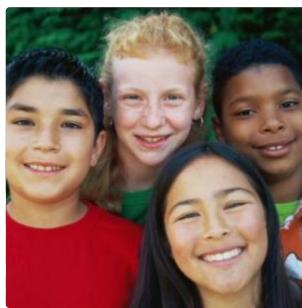

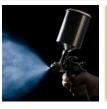

### Contents

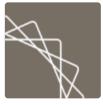

- Source Categories
- Calculation Methodology Overview
- Emission Factors
- Point Source Subtraction
- Tool Demonstration

## **Source Categories**

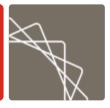

| Category Name                   | SCC        | Category Name                                     | SCC        |
|---------------------------------|------------|---------------------------------------------------|------------|
| Architectural Coatings          | 2401001000 | Marine coatings                                   | 2401080000 |
| Automobile Refinishing          | 2401005000 | Misc. Manufacturing                               | 2401090000 |
| Traffic Paints                  | 2401008000 | Industrial Maintenance Coatings                   | 2401100000 |
| Wood and Composition Flat Stock | 2401015000 | Other Special Purpose Coatings                    | 2401200000 |
| Wood Furniture and Fixtures     | 2401020000 | Cleaning Products: Industrial and Institutional   | 2415000000 |
| Metal Furniture                 | 2401025000 | Graphic Arts                                      | 2425000000 |
| Paper, Film and Foil            | 2401030000 | Personal Care Products (Cosmetics and Toiletries) | 2460100000 |
| Metal Cans                      | 2401040000 | Cleaning Products: Household                      | 2460200000 |
|                                 |            | Automotive Aftermarket (Transportation: Motor     |            |
| Misc. Finished Metals           | 2401050000 | Vehicles)                                         | 2460400000 |
| Machinery and Equipment         | 2401055000 | Adhesives and Sealants                            | 2460600000 |
| Appliances                      | 2401060000 | FIFRA Regulated Products                          | 246080000  |
| Electronic and Other Electrical |            |                                                   |            |
| Coatings                        | 2401065000 | Coatings and Related Products                     | 2460500000 |
| Motor Vehicles                  | 2401070000 | Misc. Products                                    | 2460900000 |
| Aircraft                        | 2401075000 | Dry Cleaning                                      | 2420000000 |
| Railroads                       | 2401085000 |                                                   |            |

## Solvent Emissions Calculations

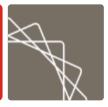

#### **Solvent Tool Calculation Methodology:**

Nonpoint Emissions =

(Activity \* Emission Factor) – Point Source Emissions

Population, Employment, or Lane Miles

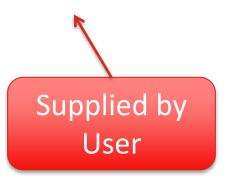

Note: The Solvent Emissions Tool can perform point source subtraction using activity data if available.

### **Emission Factors**

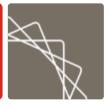

- Emission factors are based on data on solvent usage from the Freedonia Group
  - Total national-level solvent usage was divided by population, employment, and lane miles to develop emission factors per person, employee, or lane mile, depending on the category

### Point Source Subtraction

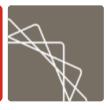

- Point source emissions are subtracted from total estimated emissions to avoid double counting using the following steps:
  - 1. Import the data. The Solvent Tool includes a user-friendly interface to import point source emissions (or activity) data at the county and/or state level
  - Link point source SCCs to nonpoint source SCCs using a crosswalk included in the tool
  - 3. Subtract point source emissions from total state emissions
    - If both county- and state-level emissions data are provided, subtraction using county-level data is performed first and then gaps are filled with state-level data

#### 4. Corrections:

- If PS emissions data > Total emissions for a county, then the nonpoint emissions are set to 0 for that county and the difference between total emissions and PS emissions for that county is distributed to the other counties in the state.
- If PS activity ≥ Total emissions for <u>all</u> counties, then the nonpoint emissions for all counties is set to 0.

## Questions?

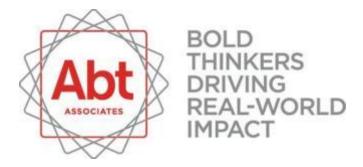